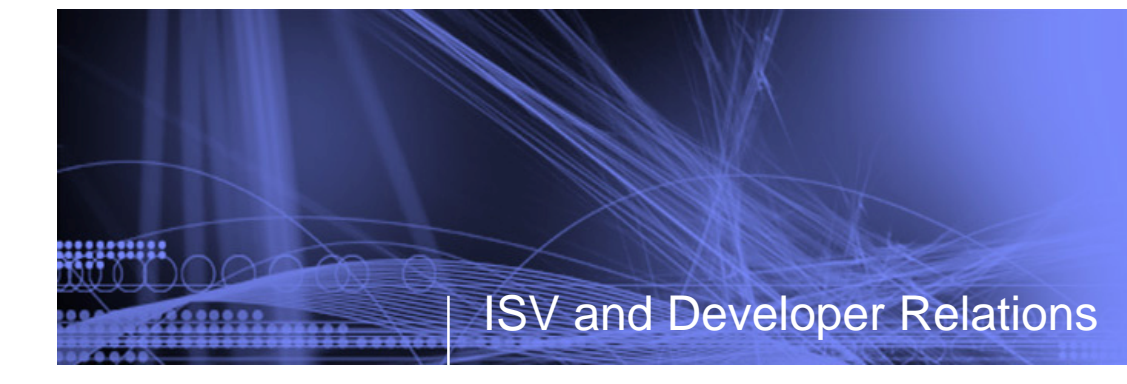

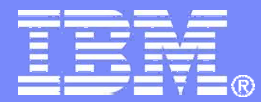

# **Maximize your Relationship with IBM**

## **Collaborate with IBM and other IBM Business Partners**

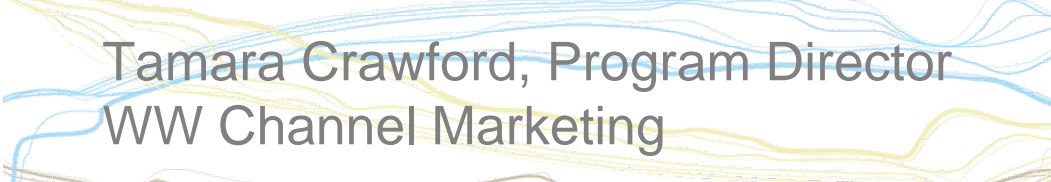

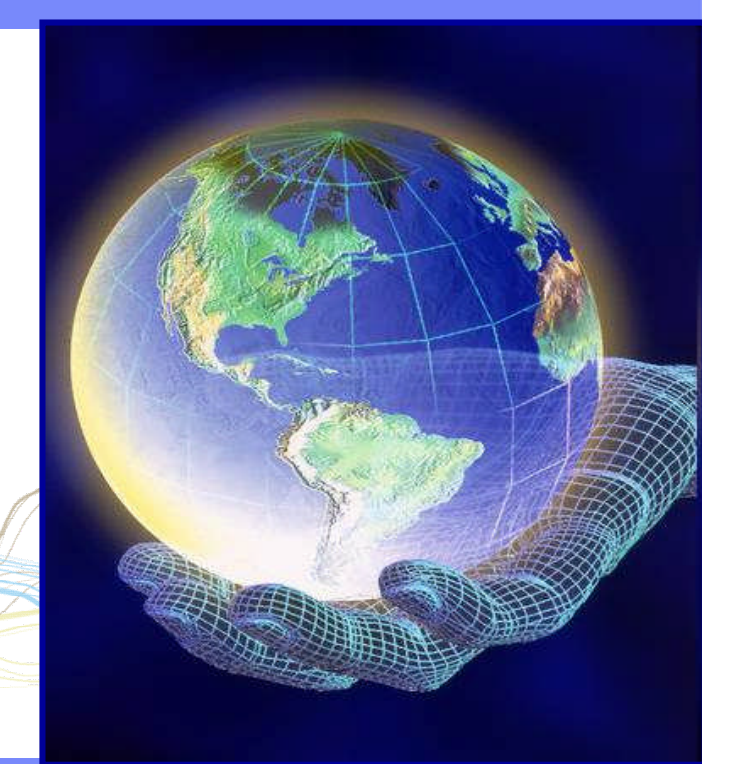

© 2009 IBM Corporation

# **Topics**

,,,,,,,,,

- ►Introduction
- ►Build your solutions
- ►Market and sell your solutions
- ►Collaborate with IBM and other Business Partners
- ►Summary

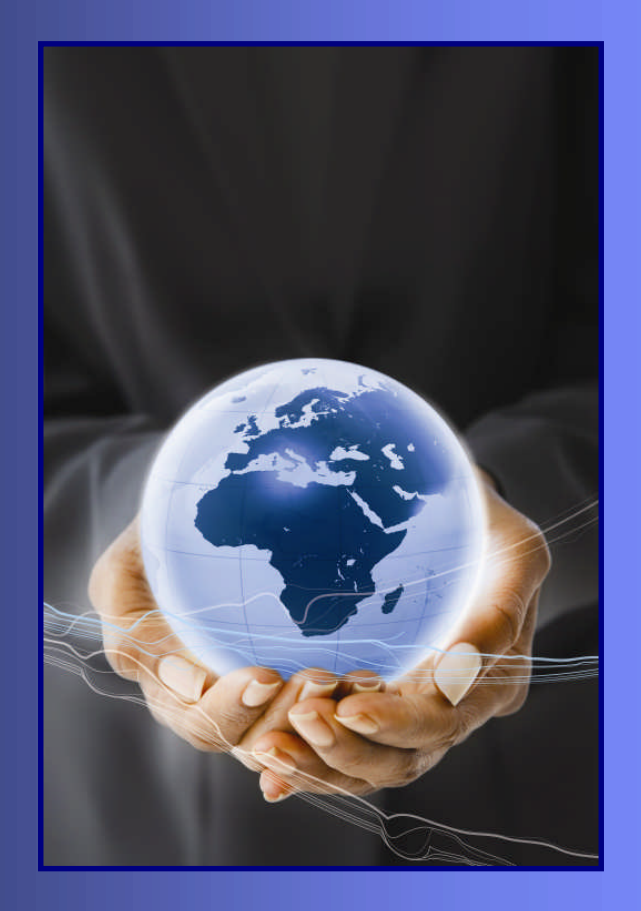

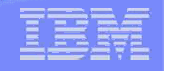

## In this section:

- ►Collaborating with the ecosystem
	- Step 1: Connect with IBM and other Business Partners – Collaboration benefits
	- Step 2: Go to market with a value net -ValueNet Connections
	- Step 3: Join an ecosystem of Partners with similar skills in emerging areas and get recognized for your expertise in a particular industry or solution area – Specialties and Communities

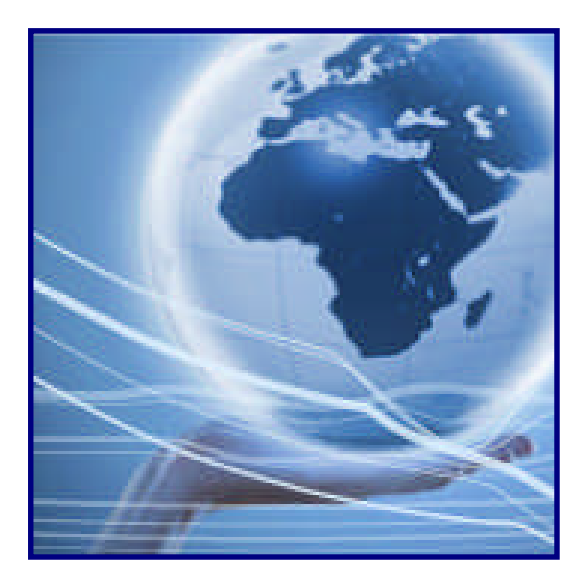

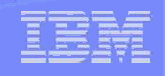

# Step 1: Collaboration Benefits

### *Connect with customers and other Business Partners*

►Connection Events

ibm.com/partnerworld/industrynetworks/connectionevents

- Face-to-face events that give you the chance to network with IBM and other Business Partners
- Features networking activities like speed partnering and networking round tables

►LotusLive Meetings ibm.com/partnerworld/isv/lotus/unyte.html

• An intuitive, simple-to-use visual and audio conferencing service that is provided on a subscription basis

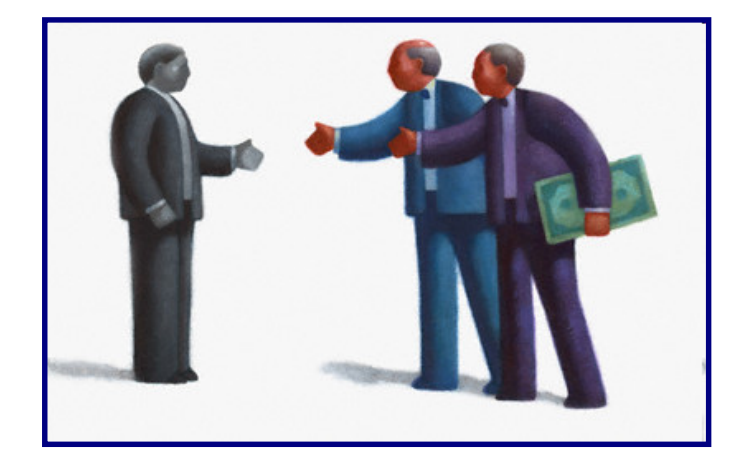

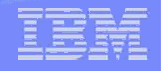

# Step 2: Value Net Connections

#### *Go to market with a value net*

- ►What's a value net?
	- Consists of two or more Business Partners working together to create repeatable solutions designed to meet customer needs
	- You can enter new markets, create new business opportunities and increase your revenue
- ►Value Net Connections provides the resources and tools to help you create successful value nets, organized into an 8-step framework

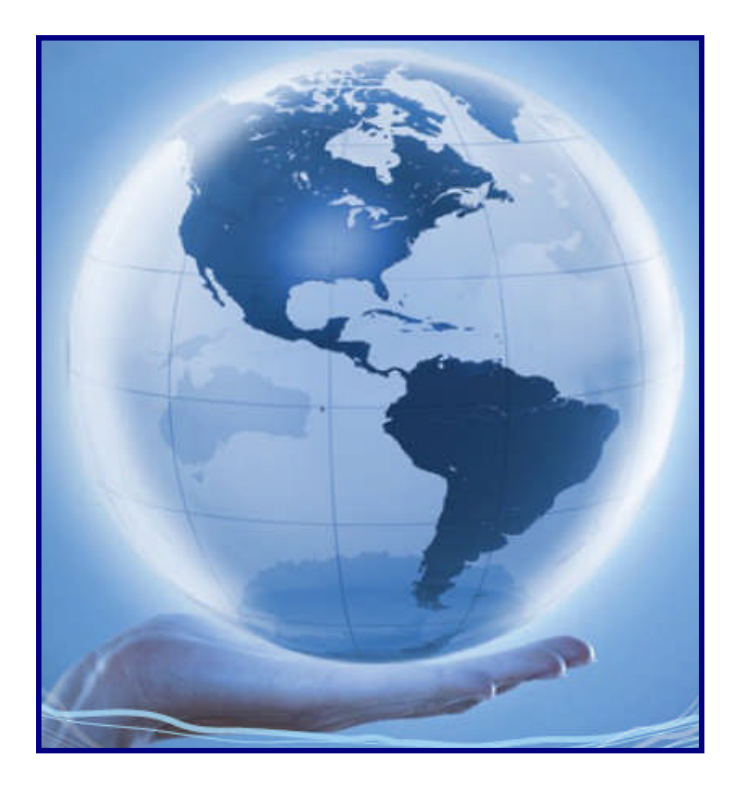

#### ibm.com/partnerworld/valuenet

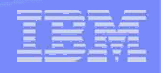

# Step 3: Specialties and Communities

#### *Join an ecosystem of Partners*

<u>ummu</u>

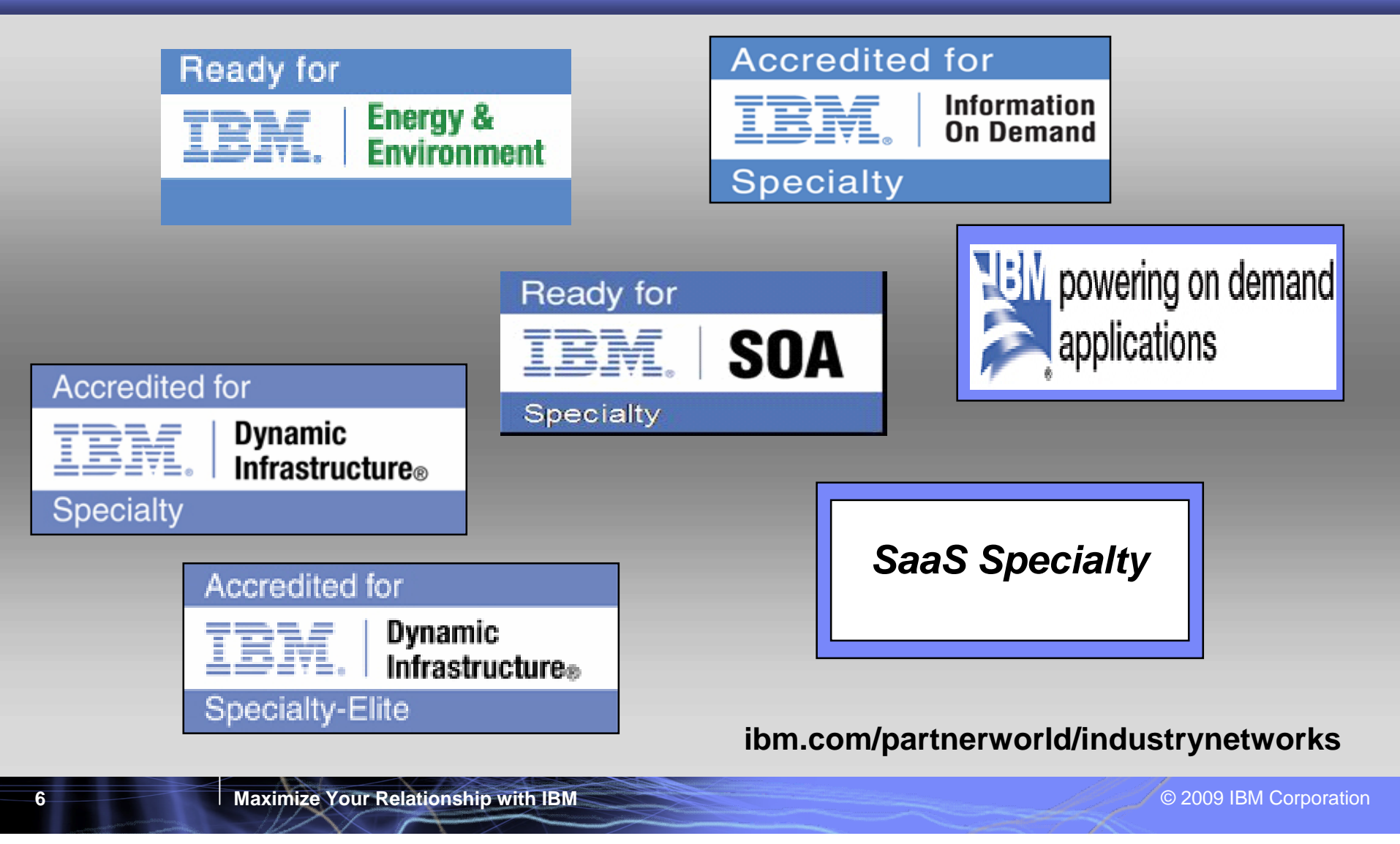

# What you should do next...

- ►Introduction
- ►Build your solutions
- ►Market and sell your solutions
- ►Collaborate with IBM and other Business Partners

## ►Summary

**7**

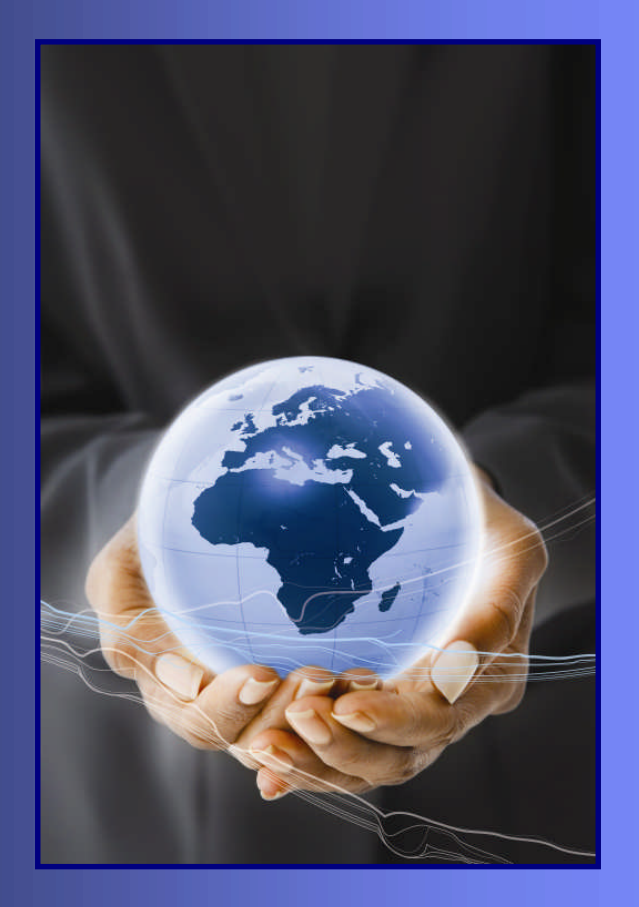

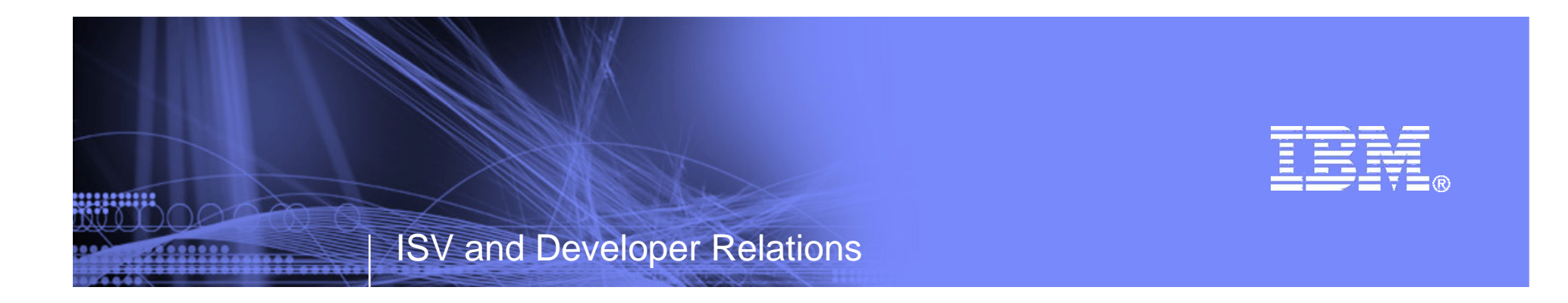

## **Maximize Your Relationship Reference Section**

Tools and Resources

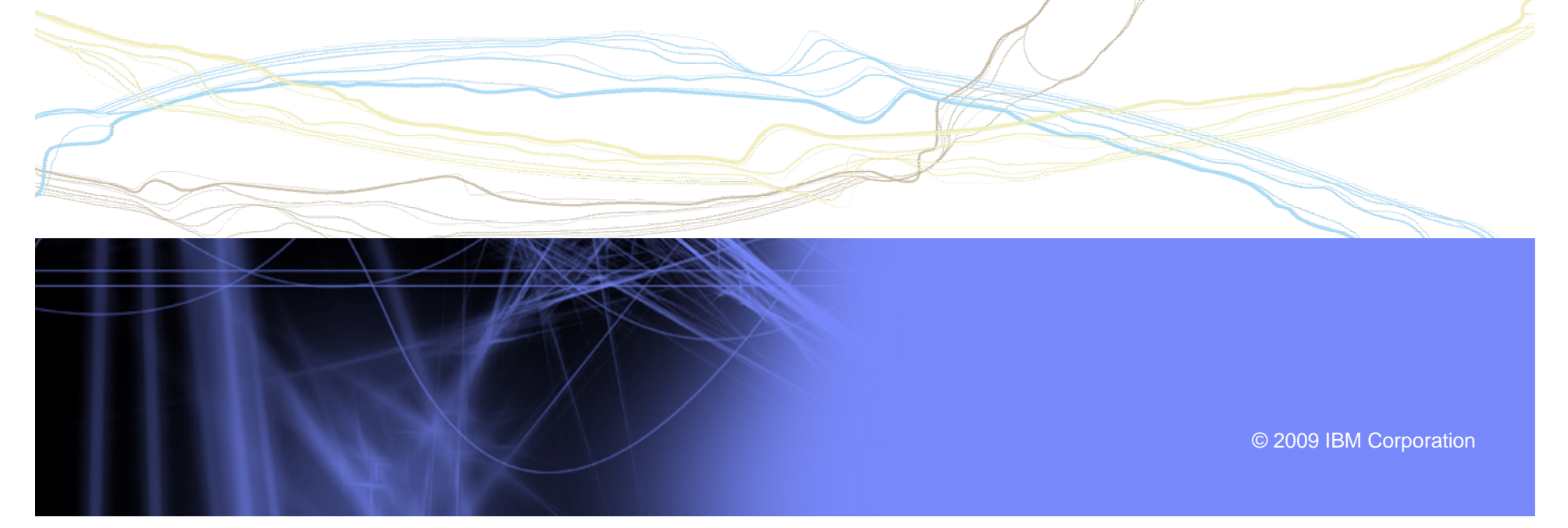

# Websites for more information

- ► PartnerWorld: ibm.com/partnerworld
- ► News on the web: ibm.com/partnerworld/news
- ► Build resources: ibm.com/isv/marketing/industrynetworks/technical.html ibm.com/developerworks
- ► Market resources: ibm.com/isv/marketing/industrynetworks/market.html
- ► Sell resources: ibm.com/isv/marketing/industrynetworks/sell.html
- ► Collaborate resources: https://www-304.ibm.com/jct01005c/partnerworld/mem/col/collaboration.html
- ► Communities and Specialties resources: ibm.com/partnerworld/industrynetworks
- ► Industry Frameworks resources: ibm.com/isv/tech/validation/framework/
- ► Infrastructure Solutions resources: ibm.com/businesscenter/smb/us/en/infrastructure

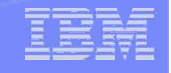

# Build Resources

- ► Virtual Innovation Center: ibm.com/partnerworld/vic
- ► IBM Innovation Centers: ibm.com/partnerworld/iic
- ► IBM developerWorks: ibm.com/developerworks
- ► Architect Consultations: ibm.com/isv/marketing/industrynetworks/benefits/ondemand\_consult.html
- ► Reserve time with an IBM Innovation Center to migrate/test your solution: ibm.com/partnerworld/wps/servlet/ContentHandler/isv/innovation\_centers
- ► Virtual Loaner Program: ibm.com/partnerworld/wps/pub/systems/vlp/index

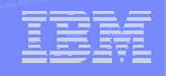

# Sales / Marketing Resources

- ► Industry Insights: ibm.com/partnerworld/industrynetworks/benefits/industry\_insights.html
- ► Marketing Resource Managers (MRMs): ibm.com/partnerworld/wps/servlet/ContentHandler/isv/marketing\_resource
- ► Marketing Navigator: ibm.com/partnerworld/pwhome.nsf/weblook/mkt\_navigator\_overview.html
- ► Business Partner Application Showcase: ibm.com//isv/marketing/industrynetworks/benefits/application\_showcase.html
- ► e-Mail List services: ibm.com/partnerworld/imarketing
- ► Hoover's: ibm.com/partnerworld/imarketing
- ► Telemarketing: ibm.com/isv/marketing/industrynetworks/benefits/telemarket.html
- ► Client Events Package: ibm.com/partnerworld/industrynetworks/benefits/hosted\_customer.html
- ► Internet Lead Generator: www.ibm.com/partnerworld/wps/servlet/ContentHandler/isv/lead\_generator
- ► Web Conferencing: ibm.com/partnerworld/industrynetworks/benefits/web\_conference.html
- Sales Connections: ibm.com/partnerworld/industrynetworks/benefits/sales\_connections.html
- Search Engine Optimization: ibm.com/partnerworld/industrynetworks/benefits/search\_engine.html
- ► Software Value Incentive (SVI): ibm.com/partnerworld/softwarevalueincentive
- ► Solutions-daily.com: ibm.com/isv/marketing/industrynetworks/benefits/solutions-daily.html
- ► Publish Your Case Study: ibm.com/partnerworld/industrynetworks/benefits/published\_case\_study.html
- ► LotusLive Meeting: ibm.com/partnerworld/isv/lotus/unyte.html
- ► IBM Value Net Connections: ibm.com/partnerworld/valuenet
- **Connection Events :** ibm.com/partnerworld/industrynetworks/connectionevents

<u>permum</u>

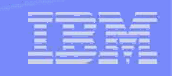

# Specialties and Communities Resources

- ► Communities and Specialties resources: ibm.com/partnerworld/industrynetworks
- ► SOA Specialty: ibm.com/partnerworld/soa
- ► Information on Demand Specialty: ibm.com/partnerworld/InfoOnDemand
- ► Software as a Service Specialty: ibm.com/partnerworld/saas
- ► Dynamic Infrastructure: ibm.com/isv/pw\_solutions/di/index.html
- ► Ready for Energy & Environment ibm.com/isv/tech/validation/energy